# SCHOOL-SCOUT.DE

### **Unterrichtsmaterialien in digitaler und in gedruckter Form**

## **Auszug aus:**

Grundwissen Mathematik / Klasse 9

**Das komplette Material finden Sie hier:**

[School-Scout.de](http://www.school-scout.de/79906-grundwissen-mathematik-klasse-9)

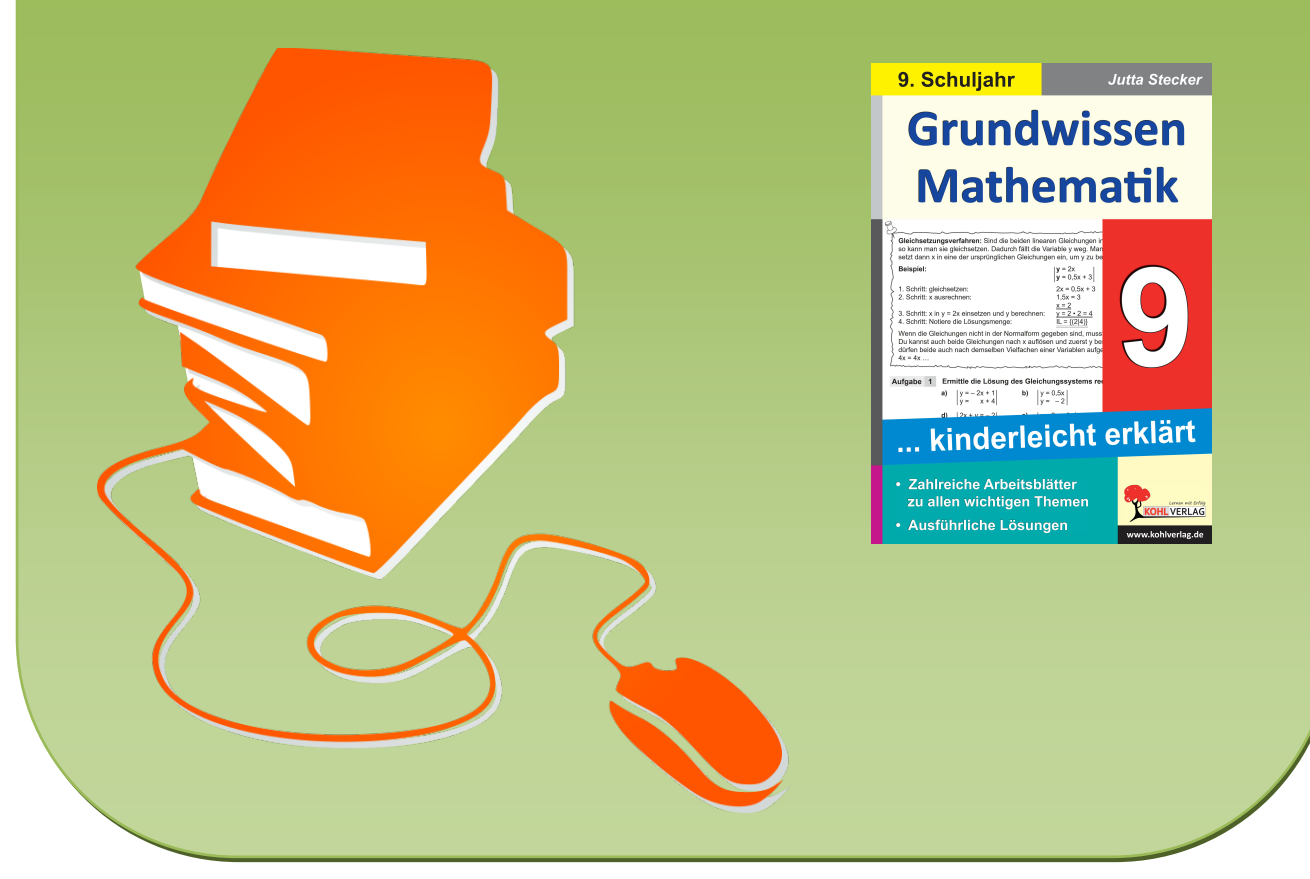

© Copyright school-scout.de / e-learning-academy AG – Urheberrechtshinweis (® erser Material-Vorschau sind Copyright school-scout.de / e-learning-academy AG – Urheberrechtshinweis<br>Iearning-academy AG. Wer diese Vorschause

… kinderleicht erklärt

## Inhaltsverzeichnis

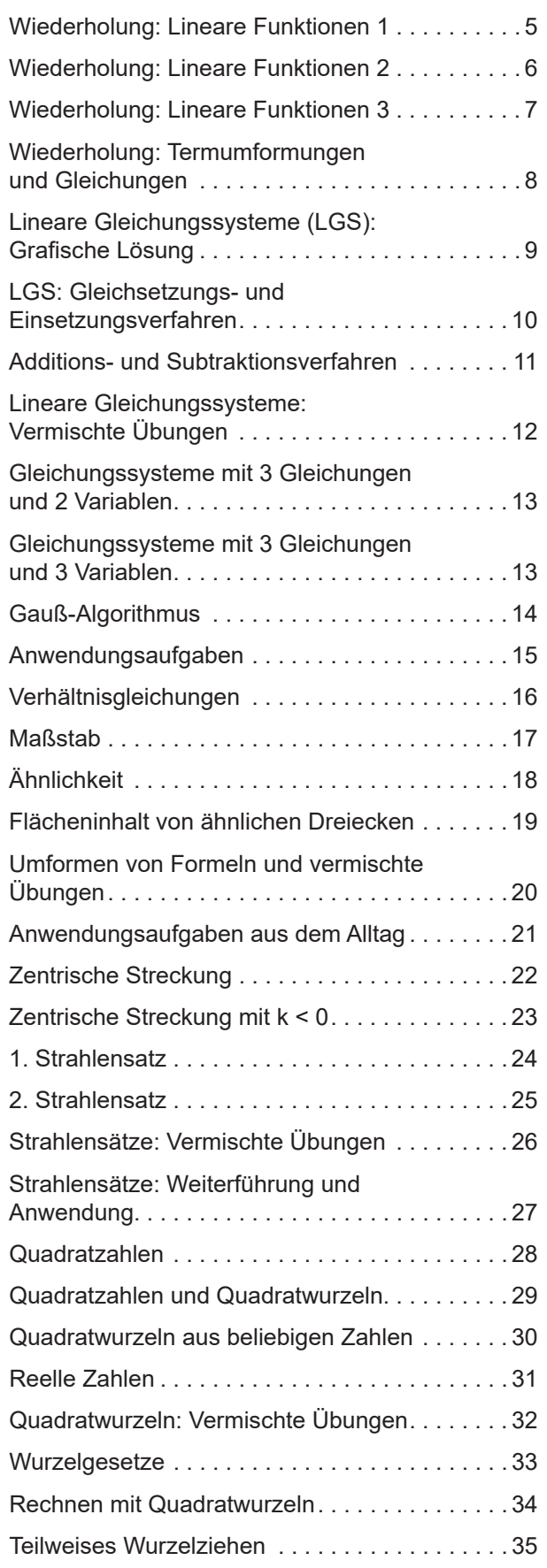

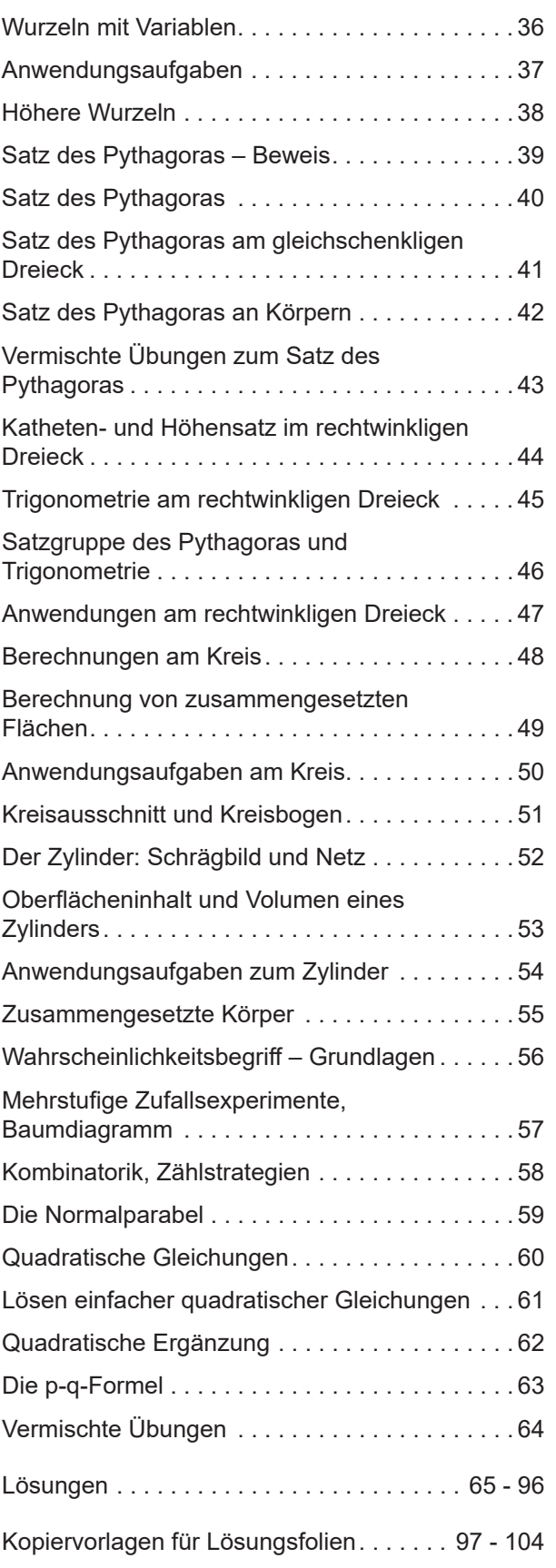

… kinderleicht erklärt

## Vorbemerkungen

 "Grundwissen Mathematik Klasse 9 … kinderleicht erklärt" ist eine Fortführung der schon bekannten und bewährten Reihe von Dirk Meyer.

Themen sind unter anderem das Lösen von linearen Gleichungssystemen und Verhältnisgleichungen und das Rechnen mit dem Maßstab. In der Geometrie liegt der Schwerpunkt auf zentrischen Streckungen, Strahlensätzen, Berechnungen am Dreieck (Satzgruppe des Pythagoras und Einstieg in die Trigonometrie), sowie am Kreis und am Zylinder. Die reellen Zahlen werden eingeführt und Wurzeln berechnet. Arbeitsblätter zur Normalparabel und zum Lösen quadratischer Gleichungen sowie mehrstufige Zufallsversuche runden das Übungsmaterial ab.

Mit Hilfe der 60 Kopiervorlagen nebst ausführlichen Lösungen für die Klasse 9 können im Unterricht Themen einfach geübt oder gefestigt werden. Die Kopiervorlagen eignen sich aber auch zur Wiederholung des Unterrichtsstoffs in höheren Klassen. Oft befinden sich oben auf der Seite Regeln, Erklärungen oder Beispielaufgaben, sodass die Schülerinnen und Schüler die Aufgaben darunter selbstständig lösen können. Einige Arbeitsblätter – gerade auch zum Thema Quadratzahlen und Quadratwurzeln – sind auch ohne Taschenrechner lösbar.

Manche Aufgaben sind in Rätselform gestellt. Das wirkt motivierend auf die Schülerinnen und Schüler und bietet eine Möglichkeit zur Selbstkontrolle, ohne die Lösungen vorwegzunehmen. Bei anderen Aufgaben wird eine Kontrolle durch eine Probe eingefordert.

Zu verschiedenen Themen sind auch weiterführende Zusatzaufgaben enthalten, bei denen Schülerinnen und Schüler selbst mathematische Phänomene entdecken und Zusammenhänge erschließen können. Solche Aufgaben eignen sich auch sehr gut zur Binnendifferenzierung.

Oft ist es nicht erforderlich, die Lösungen zu kopieren. Gerade bei geometrischen Konstruktionen ist es aber hilfreich, wenn man die Lösung einfach auf Folie kopieren und auf die Schülerlösung im Heft auflegen kann. Dafür liegen im Anschluss an die Lösungen Kopiervorlagen für Folien vor.

Die Grafiken wurden mit Geogebra erstellt.

Viel Erfolg beim Einsatz der Arbeitsblätter der Reihe Grundwissen 9 wünschen der Kohl-Verlag und

Jutta Stecker

… kinderleicht erklärt

## Wiederholung: Lineare Funktionen 1

#### **Lineare Funktionen – Geradengleichungen**

Eine lineare Funktion wird im Koordinatensystem durch eine **Gerade g** dargestellt.

Man kann jede lineare Gleichung aber auch in die **Normalform y = mx + n** bringen.

Dabei gibt m die **Steigung** an und n den **y-Achsenabschnitt,** d.h. den Schnittpunkt mit der y-Achse.

Die Steigung m erhält man, wenn man von einem beliebigen Punkt der Geraden **1 nach rechts** geht und m Schritte in y-Richtung, bis man wieder bei der Geraden ankommt. Ist m positiv, muss man nach oben gehen, ist m negativ, muss man entsprechend viele Schritte nach unten gehen.

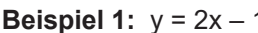

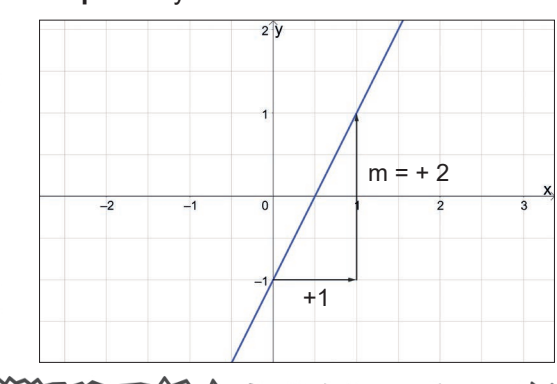

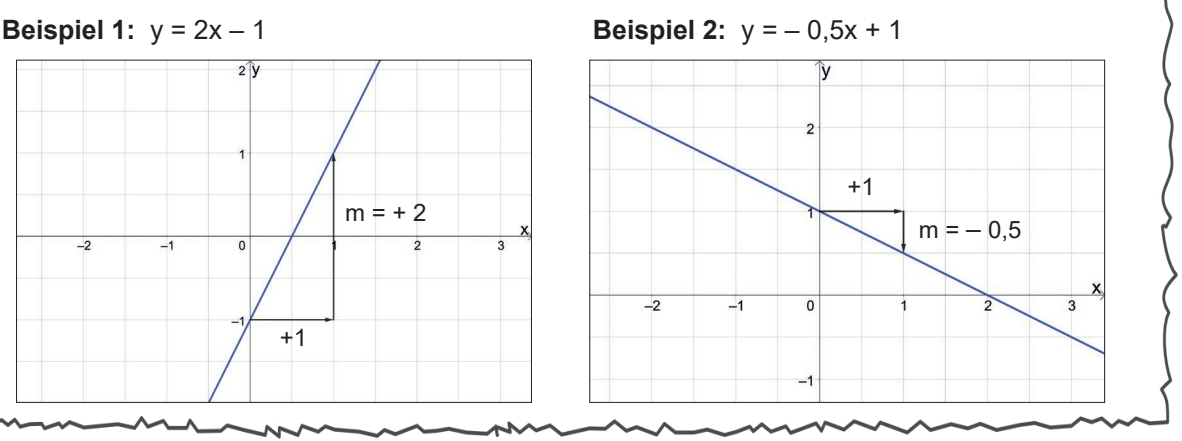

#### **Aufgabe 1 Welche Gleichung gehört zu welcher Geraden?**

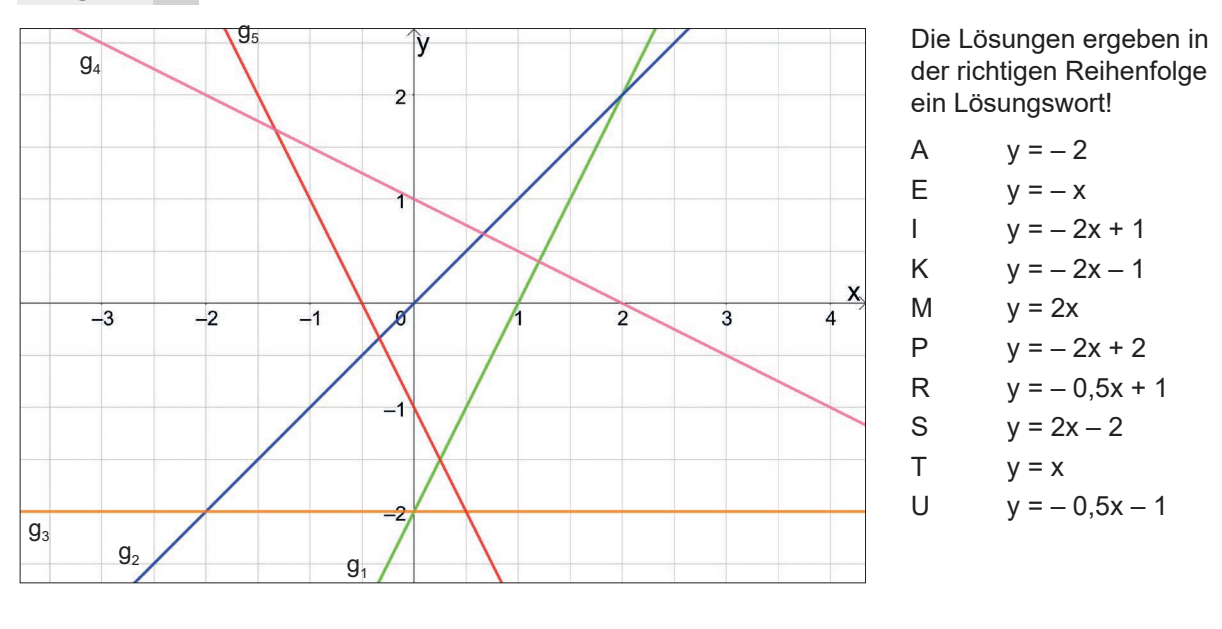

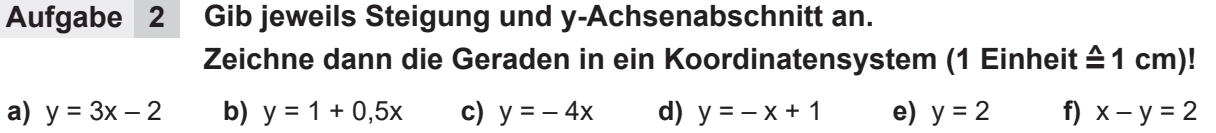

#### **Aufgabe 3 Weiterführende Zusatzaufgabe: Zeichne und gib die Geradengleichungen an. Was fällt dir auf? Formuliere für a) und b) jeweils einen Merksatz!**

**a)** Alle Geraden haben die Steigung m = 1,5 und verschiedene y-Achsenabschnitte.

**b)** Alle Geraden haben den y-Achsenabschnitt n = – 1 und verschiedene Steigungen.

… kinderleicht erklärt

## Wiederholung: Lineare Funktionen 2

**Lineare Funktionen – Punktprobe; Punktkoordinaten, Nullstelle und y-Achsenabschnitt berechnen**

Setzt man für x und y Werte ein, sodass die Gleichung erfüllt ist, liegt der Punkt P(x|y) auf g. Setzt man für x und y Werte ein, die die Gleichung nicht erfüllen, liegt der Punkt P(x|y) nicht auf g.

**Beispiel:**  $P(-1|3)$  liegt auf g:  $y = -2x + 1$ , denn  $3 = (-2) \cdot (-1) + 1$ .

Q(1|2) liegt nicht auf g, denn  $2 \neq (-2) \cdot 1 + 1$ .

Kennt man den x-Wert eines Punktes, kann man durch Einsetzen dieses Wertes in die Geradengleichung den zugehörigen y-Wert ausrechnen. Umgekehrt erhält man den x-Wert eines Punktes, wenn man den y-Wert kennt, in die Geradengleichung einsetzt und nach x auflöst.

Den **y-Achsenabschnitt** einer Geraden erhält man, wenn man x = 0 in die Geradengleichung einsetzt.

Den Schnittpunkt mit der x-Achse, d.h. die **Nullstelle** der Geraden, erhält man, wenn man  $v = 0$  setzt.

#### **Aufgabe 1 Ermittle rechnerisch, ob der Punkt auf der Geraden g liegt. (Zusatz: Entscheide, ob die Punkte, die nicht auf g liegen, oberhalb oder unterhalb von g liegen!) Zeichne die Geraden in ein Koordinatensystem und prüfe deine Lösung!**

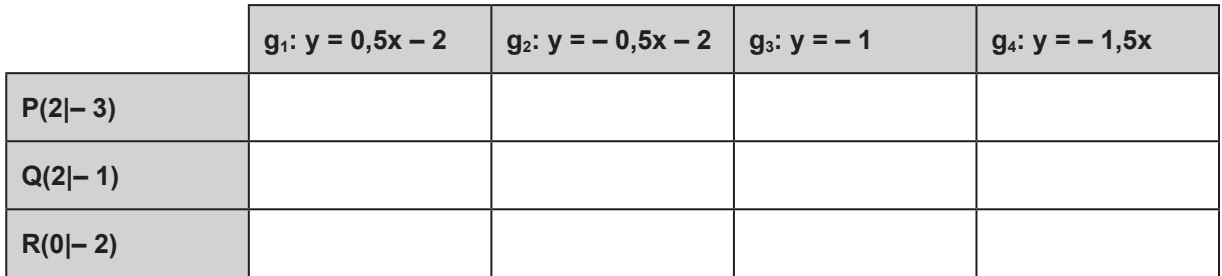

#### **Aufgabe 2 Weiterführende Zusatzaufgabe zu den Geraden aus Aufgabe 1:**

**a)** Gib zu den Geraden aus Aufgabe 1 Steigung und y-Achsenabschnitt an und berechne die Nullstelle.

- **b)** Von welchen zwei Geraden aus Aufgabe 1 sind P, Q und R die Schnittpunkte?
- **c)** Lies auch alle anderen Schnittpunkte von jeweils zwei der Geraden aus Aufgabe 1 ab.
- **d)** Wie viele Schnittpunkte können sich bei zwei Geraden ergeben? Wovon hängt das ab?
- **e)** Geraden, die parallel zur x-Achse verlaufen, gehören zu den **konstanten Funktionen.** Geraden, die durch den Ursprung verlaufen, gehören zu den **proportionalen Funktionen.** Welche der Geraden aus Aufgabe 1 ist eine konstante, welche eine proportionale Funktion? Wovon hängt das ab? Formuliere einen Merksatz!

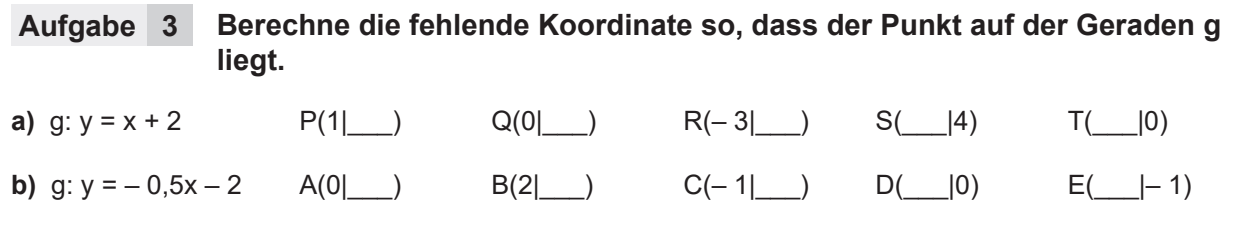

… kinderleicht erklärt

## Wiederholung: Lineare Funktionen 3

**Lineare Funktionen – Geraden mit gebrochener Steigung; weiterführende Aufgaben** Um die Steigung abzulesen, geht man normalerweise **1 Schritt nach rechts.**

Bei **gebrochenen Steigungen** (Bruchzahl) gibt der Nenner an, wie viele Schritte man nach rechts in x-Richtung geht und der Zähler, wie viele Schritte man in y-Richtung geht.

Man geht dabei nach oben, wenn die Steigung positiv ist, und nach unten, wenn die Steigung negativ ist.

Liegen die Punkte P(x<sub>1</sub> |y<sub>1</sub>) und Q(x<sub>2</sub> |y<sub>2</sub>) auf der Geraden g, so gilt für die Steigung m = <del>y<sub>2</sub> -y1</del> *x*2 -*x*<sup>1</sup>

**Beispiel 1:**  $y = \frac{2}{3}x + 1$   $m = \frac{2}{3}$  **Beispiel 2:**  $y = \frac{1}{2} - \frac{1}{4}x$   $m = -\frac{1}{3}$ 2 3 2 3

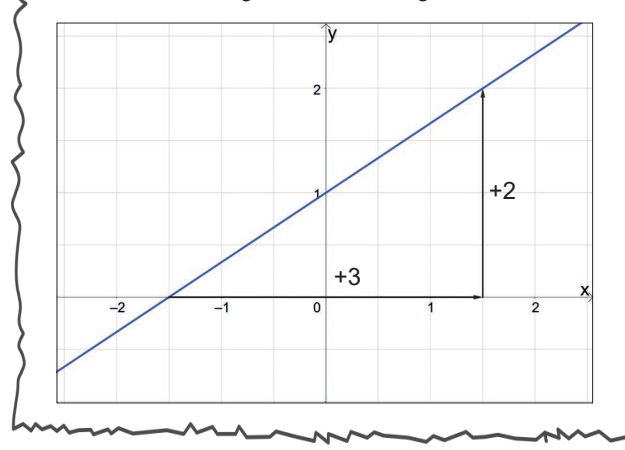

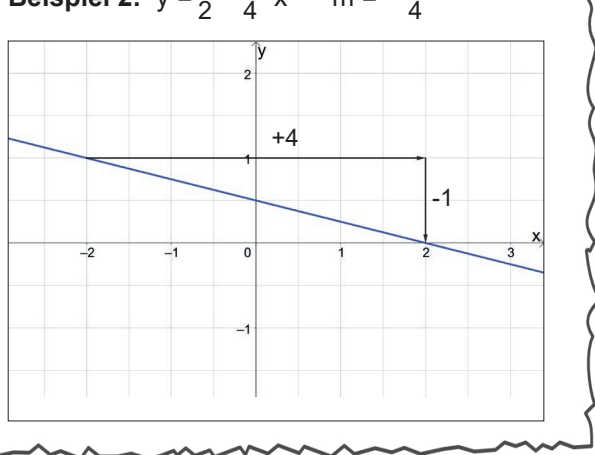

1

1

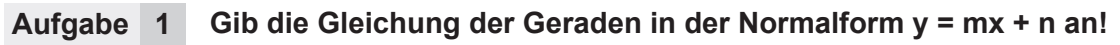

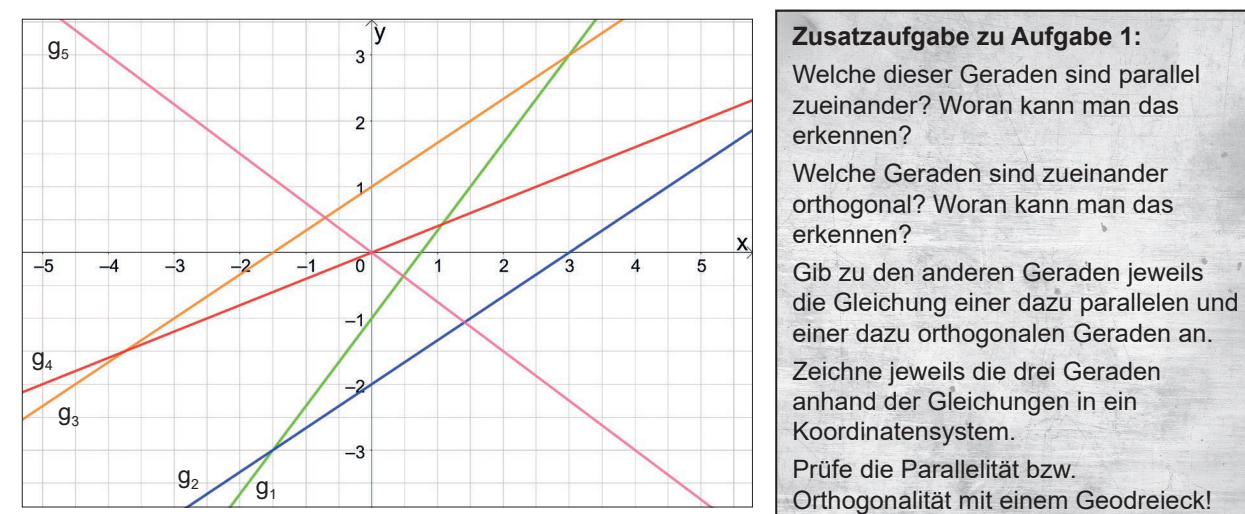

#### **Aufgabe 2** Gib die Gleichung der Geraden, die durch P<sub>1</sub> und P<sub>2</sub> verläuft, in der **Normalform an.**

Du kannst die Aufgabe zeichnerisch lösen. Wenn du sie rechnerisch lösen willst, berechne erst m und setze dann m sowie die Koordinaten von einem der Punkte in die Normalform ein und löse dann nach n auf.

**a)** P<sub>1</sub>(1|2); P<sub>2</sub>(-0,5|-1) **b)** P<sub>1</sub>(-1|2); P<sub>2</sub>(1|-3) **c)** P<sub>1</sub>(4|1,5); P<sub>2</sub>(-3|1,5)

#### **Aufgabe 3 Liegen die drei Punkte auf einer Geraden? Prüfe zeichnerisch (\*und rechnerisch)!**

**a)** A(0|– 2); B(2|0); C(3|1) **b)** O(0|0); P(– 2|1); Q(4|– 3) **c)** U(– 1|1); V(3|– 1); W(4|– 1,5)

#### … kinderleicht erklärt Wiederholung: Termumformungen und Gleichungen Man kann nur gleichartige Glieder addieren und subtrahieren. **Beispiel:**  $2x + 3y + 4x = 6x + 3y$ Für das Multiplizieren von Variablen gelten die Potenzregeln:  $\mathbf{b} \cdot 4 \mathbf{a}^3 \mathbf{b}^2 = 8 \mathbf{a}^5 \mathbf{b}^3.$ Es gilt die Vorrangregel KlaPoPuStri: **Kla**mmer vor **Po**tenz vor **Pu**nkt vor **Stri**ch. Danach rechnet man von links nach rechts. **Lösen von Gleichungen:** 1. Schritt: Beide Seiten der Gleichung so weit wie möglich vereinfachen. 2. Schritt: Alle Glieder mit x auf eine, alle anderen auf die andere Seite bringen. (Bei Äquivalenzumformungen werden alle Rechnungen auf BEIDEN Seiten durchgeführt. Dadurch ändert sich die Lösungsmenge der Gleichung nicht.) 3. Schritt: Durch den Vorfaktor von x teilen und die Lösungsmenge notieren. Drei Klassen haben auf dem Schulfest Geld eingenommen, das sie einem guten Zweck spenden **Aufgabe 1 Aufgabe 2 Aufgabe 3 Ordne den gleichwertigen Term zu und notiere das entsprechende Wort. Es ergibt sich ein Lösungsspruch des römischen Philosophen Seneca. Bestimme die Lösungsmenge der Gleichungen! In der richtigen Reihenfolge ergeben die Buchstaben ein Lösungswort. Löse diese Aufgabe mit Hilfe einer Gleichung! Lege vorher eine Variable fest! a)**  $3xy + 9xy$  **g)**  $20x^3 \div 2x - 2y$ **m)**  $18xy - 3(xy + y)$ **b)**  $3xy \cdot 9xy$  \_\_\_\_\_\_\_\_\_\_ **h)**  $3y \cdot (5x - 1)$  \_\_\_\_\_\_\_\_\_ **n)**  $96xyz : 8z$ **c)**  $15x \cdot y - 3y$  **i)**  $2 \cdot x \cdot 6y$ o)  $(6xy - 30x^2) : (-3x)$ **d)**  $5x + 2y + 5x$  **j)**  $5x \cdot 6y - 3xy$  $(-8x^2)$ **e)**  $2x \cdot 3y \cdot 2x$  **k)**  $3 \cdot (3xy)^2$ **q)**  $16xy - y \cdot (x + 3)$ **f)**  $9x - 2y + x$  **l)**  $-2x \cdot (\frac{y}{x} - 5x)$  **r)**  $2 \cdot (3x + y) + 4x$ **15xy – 3y ES 10x + 2y SCHWER 10x – 2y WAGEN**  $12x^2y$ **y IST 12xy NICHT 27x<sup>2</sup> y2 WEIL 10x² – 2y WIR 27xy SONDERN a)**  $4x = 12$  **d)**  $2a - 5 = 7$  **g)**  $2(3x - 4) = 4x - 5$ **b**)  $x + 7 = 4$  **e**)  $4 + 0.5x = x - 3$  **h**)  $4x - 2(x + 3) = 3(x - 2)$ **c)**  $2-x=-3$  **f)**  $x+2-2x=8$  **i)**  $(2x+3) \cdot (x-4)=2x^2-7$  $|L = \{0\}$  |  $|L = \{-3\}$  |  $|L = \{-6\}$  |  $|L = \{6\}$  |  $|L = \{3\}$  |  $|L = \{-1\}$  |  $|L = \{5\}$  |  $|L = \{1,5\}$  |  $|L = \{14\}$ E | I | E | K | R | N | S | R | I x

wollen. Die Klasse 9b hat doppelt so viel Einnahmen wie die Klasse 9a, die Klasse 9c hat 50 € mehr Gewinn als die Klasse 9a gemacht. Zusammen können sie 370 € spenden. Wie viel hat die Klasse 9a beigesteuert?

### **Grundwissen Mathematik … kinderleicht erklärt / 9. Schuljahr**

1. Digitalauflage 2022

© Kohl-Verlag, Kerpen 2022 Alle Rechte vorbehalten.

Inhalt: Jutta Stecker Coverbild: © Gorodenkoff - AdobeStock.com Redaktion: Kohl-Verlag Grafik & Satz: Kohl-Verlag

#### **Bestell-Nr. P12 528**

#### **ISBN: 978-3-98558-384-3**

Bildquellen @AdobeStock.com: S. 7: LeitnerR; S. 11: Björn Wylezich; S. 15: PixelPower; S. 17: janvier (2x), gradt (2x), Vic; S. 23: mari2d; S. 24: Wellnhofer Designs; S. 25: Juulijs; S. 26: Janina Dierks; S. 27: samuii (2x), yuromanovich; S. 28: marugary (12x); S. 29: Marina Gorskaya, LeitnerR; S. 39: yyty (2x), FrankBoston; S. 36: LeitnerR; S. 39: Morphart, Simple<br>Line, Vikivector (2x), jenesesimre; S (bearbeitet), sergojpg (bearbeitet), Morphart, Miceking; **S. 49:** attaphong (3x, Ausschnitt); **S. 50:** attaphong (3x, Ausschnitt), SG-design; **S. 51:** Africa Studio, HeGraDe (2x, Ausschnitt), Dogukan Yildiz, New Africa (bearbeitet), customdesigner; S. 52: Danussa, XrCyc (bearbeitet), d1sk (bearbeitet), N. Lange, RealVector, Digitalpress, monropic; S. 53: primulakat, styleu-<br>need; S. 56: Raura (8x, Ausschnitt);

**Bildquellen ©wikipedia.org: S. 38:** © Peter Hermes Furian (3x); **S. 40:** MFrance - Paris - panoramio (3) © randreu; **S. 42:** Höhensatz - © Curtis Newton, Kathetensatz - © Benutzer-Gunther;

#### **© Kohl-Verlag, Kerpen 2022. Alle Rechte vorbehalten.**

**Das Werk und seine Teile sind urheberrechtlich geschützt und unterliegen dem deutschen Urheberrecht. Jede Nutzung in anderen als den gesetzlich zugelassenen Fällen**  bedarf der vorherigen schriftlichen Einwilligung des Verlages (§ 52 a Urhg). Weder das Werk als Ganzes noch seine Teile dürfen ohne Einwilligung des Verlages an Dritte<br>weitergeleitet, in ein Netzwerk wie Internet oder Intr len, Hochschulen, Universitäten, Seminaren und sonstigen Einrichtungen für Lehr- und Unterrichtszwecke. Der Erwerber dieses Werkes in PDF-Format ist berechtigt, das<br>Werk als Ganzes oder in seinen Teilen für den Gebrauch un

- **Die einzelnen Seiten des Werkes dürfen als Arbeitsblätter oder Folien lediglich in Klassenstärke vervielfältigt werden zur Verwendung im Einsatz des selbst gehaltenen Unterrichts.**
- **Einzelne Arbeitsblätter dürfen Schülern für Referate zur Verfügung gestellt und im eigenen Unterricht zu Vortragszwecken verwendet werden.**
- **Während des eigenen Unterrichts gemeinsam mit den Schülern mit verschiedenen Medien, z.B. am Computer, Tablet via Beamer, Whiteboard o.a. das Werk in nicht veränderter PDF-Form zu zeigen bzw. zu erarbeiten.**

**Jeder weitere kommerzielle Gebrauch oder die Weitergabe an Dritte, auch an andere Lehrpersonen oder pädagogische Fachkräfte mit eigenem Unterrichts- bzw. Lehr**auftrag ist nicht gestattet. Jede Verwertung außerhalb des eigenen Unterrichts und der Grenzen des Urheberrechts bedarf der vorherigen schriftlichen Zustimmung des<br>Verlages. Der Kohl-Verlag übernimmt keine Verantwortung fü **Informationen dieser Quellen wird nicht übernommen.** 

**Kohl-Verlag, Kerpen 2022**

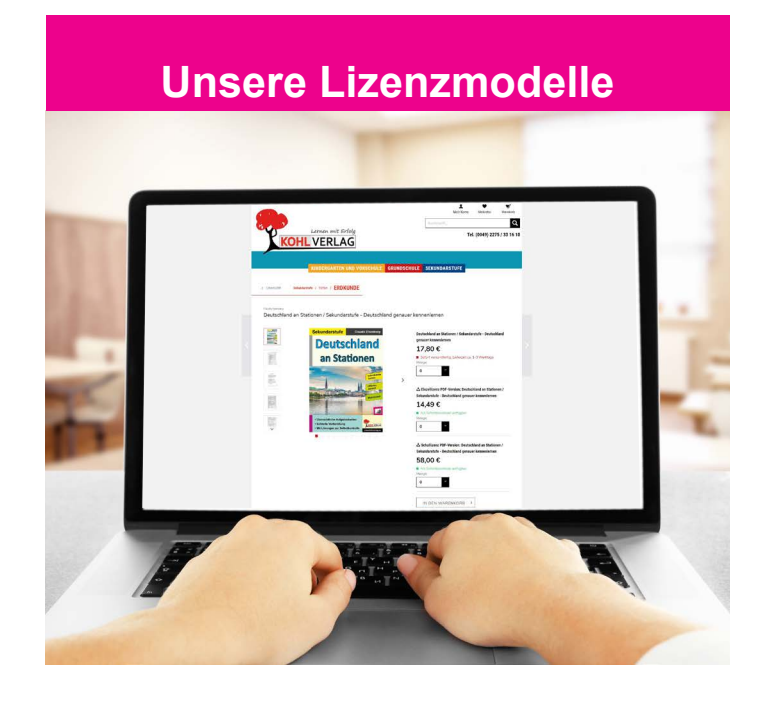

#### **Der vorliegende Band ist eine PDF-Einzellizenz**

Sie wollen unsere Kopiervorlagen auch digital nutzen? Kein Problem – fast das gesamte KOHL-Sortiment ist auch sofort als PDF-Download erhältlich! Wir haben verschiedene Lizenzmodelle zur Auswahl:

 $\sim 100$ 

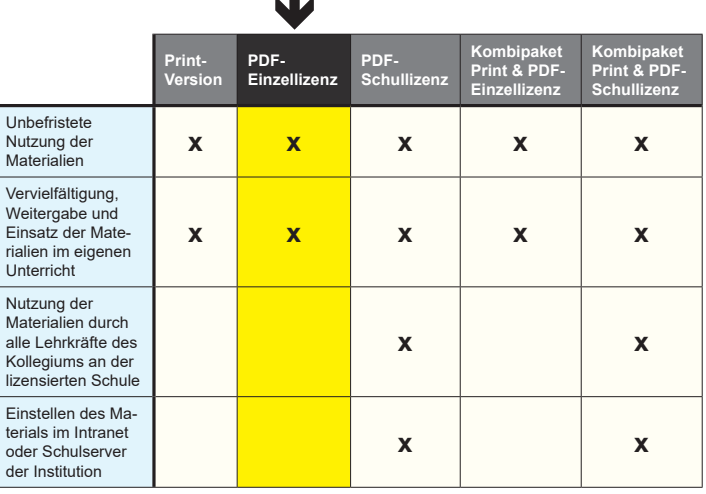

Die erweiterten Lizenzmodelle zu diesem Titel sind jederzeit im Online-Shop unter www.kohlverlag.de erhältlich.

# SCHOOL-SCOUT.DE

### **Unterrichtsmaterialien in digitaler und in gedruckter Form**

## **Auszug aus:**

Grundwissen Mathematik / Klasse 9

**Das komplette Material finden Sie hier:**

[School-Scout.de](http://www.school-scout.de/79906-grundwissen-mathematik-klasse-9)

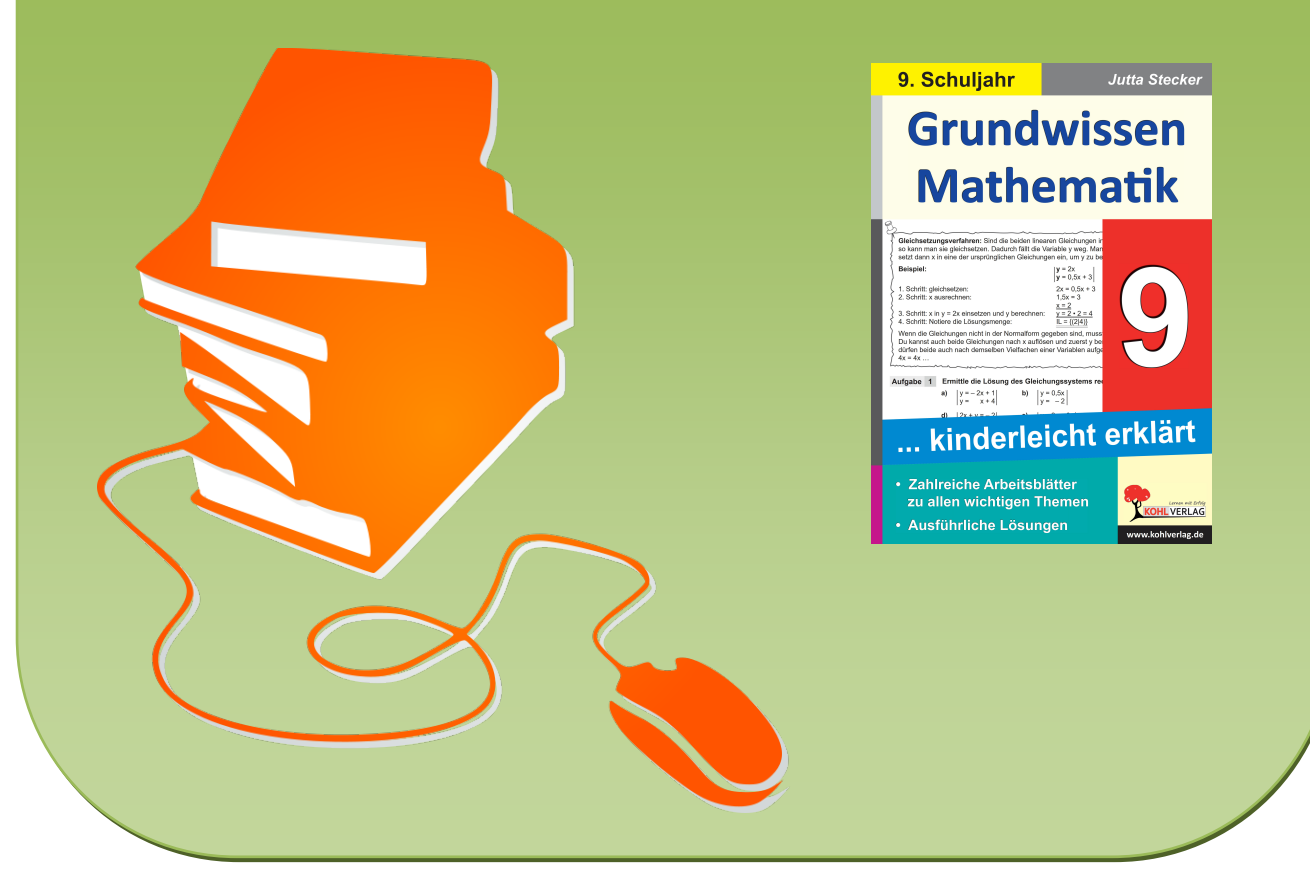

© Copyright school-scout.de / e-learning-academy AG – Urheberrechtshinweis (® erser Material-Vorschau sind Copyright school-scout.de / e-learning-academy AG – Urheberrechtshinweis<br>Iearning-academy AG. Wer diese Vorschause